# **Séquence 14 : Nombres premiers**

# **I) Diviseurs et multiples**

Critères de divisibilité Critère de divisibilité par 2 : Un nombre est divisible par 2 s'il se termine par un chiffre pair (0; 2; 4; 6; ou 8). Exemple : Critère de divisibilité par 3 : Un nombre est divisible par 3 si la somme de ses chiffres est divisible par 3. Exemple : Critère de divisibilité par 5 : Un nombre est divisible par 5 s'il se termine par un 0 ou 5. Exemple : Critère de divisibilité par 9 : Un nombre est divisible par 9 si la somme de ses chiffres est divisible par 9. Exemple : Critère de divisibilité par 10 : Un nombre est divisible par 10 s'il se termine par un 0. Exemple :

Définition :

Soient a et b entiers relatifs. Si b est non nul, on dit que a est divisible par b ou que a est un multiple de b ou encore que b divise a, s'il existe un entier relatif q tel que a = bq. On notera alors b|a, et on lit b divise a.

Exemple :

 $6 = 3 \times 2$ . Donc 6 est divisible par 3.6 est un multiple de 3.3 divise 6.

## **II) Nombres premiers**

Définition :

On appelle nombre premier tout entier positif qui admet exactement deux diviseurs positifs : 1 et lui-même.

Exemple :

5 est premier car il est uniquement divisible par 1 et 5.

6 n'est pas premier car il est divisible par 1 et 6 mais aussi 2 et 3.

Remarque : 2 est le seul nombre premier pair.

Remarques :

- 1 n'est pas un nombre premier.
- Il existe une infinité de nombres premiers.

#### **Nombres premiers compris entre 1 et 100**

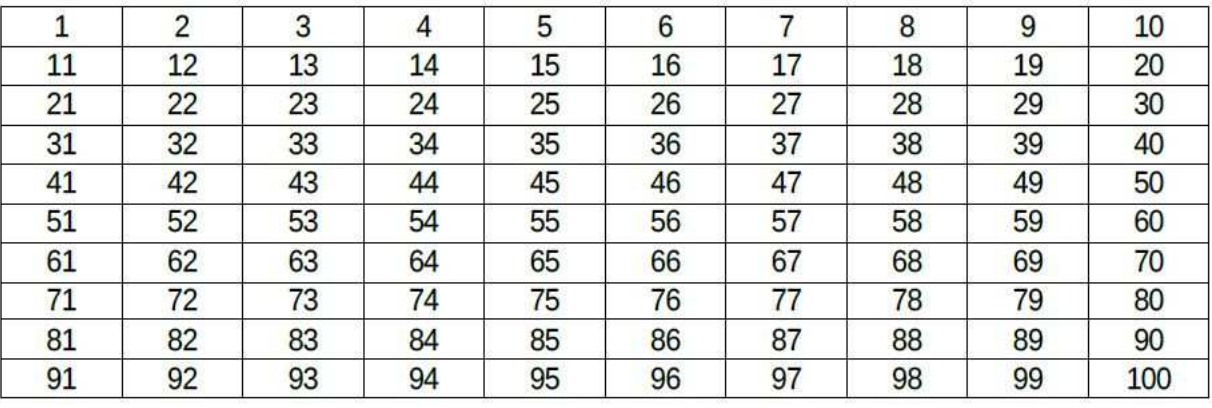

Théorème fondamental de l'arithmétique :

Tout entier strictement supérieur à 1 peut s'écrire comme produit de nombres premiers, cette factorisation est unique à l'ordre près des facteurs.

Exemple :

Quelle est la décomposition en produit de facteurs premiers de 45 ?

 $45 = 9 \times 5$  (9 n'est pas premier) =  $3 \times 3 \times 5 = 3^2 \times 5$ 

Pour le faire à la calculatrice :

Etape 1 : Ecrire 45 puis taper sur la touche EXE

Etape 2 : Taper sur la touche SECONDE puis sur la touche à droite de Simp .

En haut de cette touche il y a marqué en orange Décomp.

Etape 3 : Tu obtiens la décomposition de 45 en produit de facteurs premiers.

Méthode :

Soit N un entier supérieur ou égal à 2. Pour montrer que N est premier, il suffit de montrer que N n'est divisible par aucun nombre premier inférieur ou égal à  $\sqrt{N}.$ 

Exemple : 41 est il premier ?

 $\sqrt{41}$  ≈ 6. Les nombres premiers inférieurs à 6 sont : 2, 3 et 5. Parmi ces trois nombres, aucun ne divise 6. Donc 41 est premier.

### **III) Applications**

#### **A) Fractions irréductibles**

Définition :

Une fraction est dite irréductible lorsque le numérateur et le dénominateur n'ont pas de diviseur commun autre que 1.

Exemple :

Mettre 60 sous la forme d'une fraction irréductible.

```
40
60 = 2^2 \times 3 \times 5 = 2 \times 2 \times 3 \times 540 = 2^3 \times 5 = 2 \times 2 \times 2 \times 560
 40
       =\frac{2\times2\times3\times5}{\times}\frac{1}{2 \times 2 \times 2 \times 5}3
                                     2
 3
 2
    est une fraction irréductible.
```
Définition :

Soient a et b deux entiers non tous les deux nuls. On appelle plus grand commun diviseur, le plus grand entier positif qui divise à la fois a et b. On le note :

pgcd(a; b).

Exemple : Quel est le pgcd de 90 et de 75 ?

 $90 = 2 \times 3^2 \times 5 = 2 \times 3 \times 3 \times 5$  $75 = 3 \times 5^2 = 3 \times 5 \times 5$ 

On identifie dans chaque décomposition les facteurs communs.

 $90 = 2 \times 3 \times 3 \times 5$  $75 = 3 \times 5 \times 5$ 

Donc PGCD(90;  $75$ ) =  $3 \times 5 = 15$ 

Le plus grand diviseur commun de 90 et 75 est 15.

#### **C) PPCM : Plus petit commun multiple**

Définition :

Soient a et b deux entiers non tous les deux nuls. On appelle plus petit commun multiple, le plus petit entier positif qui soit multiple de a et b. On le note :

ppcm(a; b).

Exemple : Quel est le ppcm de 90 et de 525 ?

 $90 = 2 \times 3^2 \times 5 = 2 \times 3 \times 3 \times 5$  $525 = 3 \times 5^2 \times 7 = 3 \times 5 \times 5 \times 7$ 

Le PPCM est le plus petit commun multiple chaque décomposition apparait dans ce nombre.

PPCM(90; 525) =  $2 \times 3 \times 3 \times 5 \times 5 \times 7 = 3150$ 

Dans la décomposition de 3150 on retrouve à la fois la décomposition de 90 (ci-dessous en bleu) et de 525 (cidessous en rouge).

 $3150 = 2 \times 3 \times 3 \times 5 \times 5 \times 7$  $3150 = 3 \times 5 \times 5 \times 7 \times 2 \times 3$ 

Le plus petit commun multiple de 90 et 525 est 3150.

Remarque :  $3150 = 90 \times 35 = 525 \times 6$